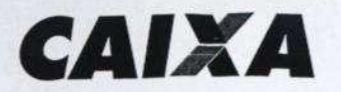

CAIXA ECONÔMICA FDFRAI

Superintendência Nacional de Fundos de Governo SBS - Qd. 04 Lotes 3/4 Ed. Matriz - 13° Andar 70.092-900 - Brasília - DF

## Ofício nº. 1207/2010/SUFUS/GESEF/GEFUS

Brasília, 20 de dezembro de 2010

A Sua Senhoria o Senhor Arsênio José da Costa Dantas Secretário de Controle Externo Tribunal de Contas da União - 2ª SECEX SAFS - Quadra 04 - Lote 01 Anexo I Sala 305 70.042-900 - Brasília - DF

## Assunto: Resolução BACEN 3.929/25.11.2010 - FIEL - Extinção Resolução CAIXA 4.252/24.11.2009 - PCE - Extinção

Senhor Secretário.

Informamos, ante o disposto na Resolução BACEN nº. 3.929 publicada em  $\mathbf{1}$ . 29.11.2010, que o Conselho Monetário Nacional, em sessão realizada em 25.11.2010, tendo em vista o disposto no art. 7º do Decreto-Lei nº 2.291 (de 21 de novembro de 1986), resolveu que fica extinto o Fundo para Pagamento de Prestações no Caso de Perda de Renda e Invalidez Temporária (FIEL).

O patrimônio e as receitas remanescentes do FIEL serão incorporados ao  $1.2$ patrimônio da União, a qual passará a responder pelas obrigações que venham sobre ele recair. A Caixa Econômica Federal fará jus à remuneração pela administração do FIEL, referente ao período de janeiro de 1998 até a data de efetiva transferência do patrimônio do Fundo para a União.

A referida transferência ocorrerá tão logo sejam encerrados os devidos  $1.2.1$ procedimentos contábeis e financeiros, com previsão para Dezembro de 2010.

Por oportuno, cumpre informar, que a Medida Provisória 478, publicada em  $1.3$ 29/12/2009, disciplinou a extinção da Apólice do Seguro Habitacional do Sistema Financeiro de Habitação - SH/SFH, bem como a transferência de seus direitos e obrigações ao Fundo de Compensação de Variações Salariais - FCVS.

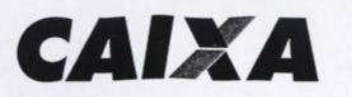

CONÔMICA

 $1.3.1$ Ressaltamos que embora a MP 478 tenha perdido sua eficácia em 01/06/2010, por não ter sido convertida em lei, o Parecer PGFN/CAF/nº 2111/2010, de 28/09/2010, exarou o entendimento de que a administradora do FCVS possui competência para regular os sinistros durante o exercício de 2010, tendo em vista o vínculo anual estabelecido pela MP 478.

1.3.2 Em 26/11/2010, o governo federal editou a Medida Provisória 513 que autoriza o FCVS a assumir, na forma disciplinada em ato do Conselho Curador do Fundo de Compensação de Variações Salariais - CCFCVS, direitos e obrigações do SH/SFH, oferecer cobertura direta a contratos de financiamento habitacional averbados na Apólice do SH/SFH.

 $\mathfrak{D}$ Informamos, também, que por meio da Resolução do Conselho Diretor da CAIXA nº 4252/2009, de 24 de novembro de 2009, foi extinto o Programa de Crédito Educativo – PCE. nos seguintes termos.

 $2.1$ Apropriação em resultado da carteira de crédito do Programa de Crédito Educativo - PCE, dos credores Caixa Econômica Federal - CAIXA e Ministério da Educação -MEC, mediante liquidação operacional e registro contábil, conforme segue:

 $2.1.1$ Baixa operacional da Carteira de Crédito Educativo, tanto credor CAIXA quanto credor MEC, para os contratos com mais de 180 dias de atraso com *rating* "H", provisionados em 100% do credor CAIXA, e para os contratos com rating "D" e "H", provisionados em 100%, do credor MEC.

 $2.1.2$ Baixa operacional por liquidação antecipada, a ser procedida pela CAIXA, dos contratos com status normal, sob liminar, e execução judicial e/ou sinistrado, independentemente de credor, considerando a imaterialidade e a relação custo x benefício de manutenção.

 $2.1.3$ Apropriação em resultado dos saldos existentes em subcontas que não estejam aprovisionadas.

Indisponibilização do sistema corporativo para fins de controle e evolução  $2.1.4$ financeira da carteira PCE.

 $2.1.5$ Disponibilização de ferramenta departamental para controle das arrecadações e movimentações operacionais realizadas após a baixa dos referidos contratos do sistema corporativo.

2.1.6 Manutenção dos percentuais de descontos atualmente vigentes para efeitos de eventuais negociações após apropriação em resultado.

Offers of 1989/2006 St Flash Lines

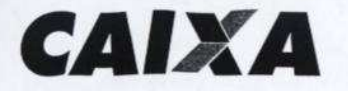

CAIXA ECONÔMICA FEDERAL

Diante de tal situação, depreende-se que não há mais necessidade de apresentação 3 dos Relatórios de Gestão anual do SH/SFH e do PCE para o exercício de 2010, nos termos da DN TCU nº 107/2010.

Atenciosamente,

indral

Gerente Nacional Gerência Nacional de Seguros e Fundos Habitacionais

errena

ROSÂNGELA MARIA FISCHIMANN FERREIRA Gerente Nacional - S.E. Gerência Nacional de Fundos Sociais

ROGERIO DE SANTOS CALDAS<br>Superintendente Nacional Superintendência Nacional de Fundos de Governo

11.002-7 VOT

Oficio af 1989/2006 Stiftbuttketer